# **Superiority by a Margin Tests for Two Between Variances in a Replicated Design**

## **Introduction**

This procedure calculates power and sample size of tests of superiority by a margin of the between-subject variance (between + within) from a parallel (two-group) design with replicates (repeated measures) for the case when the ratio assumed by the null hypothesis is not necessarily one. This routine deals with the case in which the statistical hypotheses are expressed in terms of the ratio of the between-subject variances.

A parallel design is used to compare two treatment groups by comparing subjects receiving each treatment. In this replicated design, each subject is measured *M* times where *M* is at least two. To be clear, each subject receives only one treatment, but is measured repeatedly.

Replicated parallel designs such as this are popular because they allow the assessment of total variances, between-subject variances, and within-subject variances.

It is assumed that either there is no carry-over from one measurement to the next, or there is an ample washout period between measurements.

## **Technical Details**

This procedure uses the formulation given in Chow, Shao, Wang, and Lokhnygina (2018), pages 209 - 212.

Suppose  $x_{ijk}$  is the response of the *i*th treatment (*i* = T, C), *j*th subject (*j* = 1, ..., *Ni*), and *k*th replicate (*k* = 1, ..., M). The model analyzed in this procedure is

$$
x_{ijk} = \mu_i + S_{ij} + e_{ijk}
$$

where  $\mu_i$  is the treatment effect,  $S_{ij}$  is the random effect of the *j*th subject in the *i*th treatment, and  $e_{ijk}$  is the within-subject error term which is normally distributed with mean 0 and variance  $V_i = \sigma_{Wi}^2.$ 

Unbiased estimates of these variances are given by

$$
\hat{\sigma}_{Wi}^{2} = s_{Wi}^{2} = \frac{1}{N_{i}(M-1)} \sum_{j=1}^{N_{i}} \sum_{k=1}^{M} (x_{ijk} - \bar{x}_{ij})^{2}, i = T, C
$$

where

$$
\bar{x}_{ij.} = \frac{1}{M} \sum_{k=1}^{M} x_{ijk}
$$

Define

$$
s_{Bi}^2 = \frac{1}{N_i - 1} \sum_{j=1}^{N_i} (\bar{x}_{ij.} - \bar{x}_{i.})^2
$$

where

$$
\bar{x}_{i..} = \frac{1}{N_i} \sum_{j=1}^{N_i} \bar{x}_{ij.}
$$

Now, estimators for the between-subject variance are given by

$$
\hat{\sigma}_{Bi}^2 = s_{Bi}^2 - \frac{1}{M} \hat{\sigma}_{Wi}^2
$$

## **Testing Variance Superiority by a Margin**

The following statistical hypotheses are used to test for between-subject variance superiority by a margin.

$$
H_0: \frac{\sigma_{BT}^2}{\sigma_{BC}^2} \ge R0 \quad \text{versus} \quad H_1: \frac{\sigma_{BT}^2}{\sigma_{BC}^2} < R0,
$$

where *R0* is the superiority limit.

Let  $\eta = \sigma_{BT}^2 - R0(\sigma_{BC}^2)$  be the parameter of interest. The test statistic is  $\hat{\eta} = \hat{\sigma}_{BT}^2 - R0(\hat{\sigma}_{BC}^2)$ .

#### **Superiority by a Margin Test**

For the superiority by a margin test, compute the limit  $\hat{\eta}_U$  using  $\;\hat{\eta}_U=\hat{\eta}+\surd\Delta_U$ 

Reject the null hypothesis if  $\hat{\eta}_U < 0$ .

The  $\Delta$  is given by

$$
\Delta_U = h(1-\alpha, N_T - 1)s_{BT}^4 + h(\alpha, N_C - 1)R_0^2s_{BC}^4 + h(\alpha, N_T(M - 1))\left[\frac{s_{WT}^2}{M}\right]^2 + h(1-\alpha, N_C(M - 1))\left[\frac{R_0s_{WC}^2}{M}\right]^2
$$

where

$$
h(A,B) = \left(1 - \frac{B}{\chi^2_{A,B}}\right)^2
$$

and  $\chi^2_{A,B}$  is the upper quantile of the chi-square distribution with  $B$  degrees of freedom.

#### **Power**

### **Superiority by a Margin Test**

The power of the superiority by a margin test is given by

Power = 
$$
\Phi\left(z_{\alpha} - \frac{(R_1 - R_0)\sigma_{BC}^2}{\sqrt{\sigma^{*2}/n}}\right)
$$

where

$$
R_1 = \frac{\sigma_{BT}^2}{\sigma_{BC}^2}
$$
  
\n
$$
\sigma_{BT}^2 = R_1 \sigma_{BC}^2
$$
  
\n
$$
\sigma^{*2} = 2 \left[ \left( \sigma_{BT}^2 + \frac{\sigma_{WT}^2}{M} \right)^2 + R_0^2 \left( \sigma_{BC}^2 + \frac{\sigma_{WC}^2}{M} \right)^2 + \frac{\sigma_{WT}^4}{M^2 (M-1)} + \frac{R_0^2 \sigma_{WC}^4}{M^2 (M-1)} \right]
$$

where  $R1$  is the value of the variance ratio stated by the alternative hypothesis and  $\Phi(x)$  is the standard normal CDF.

A simple binary search algorithm can be applied to the power function to obtain an estimate of the necessary sample size.

## **Example 1 – Finding Sample Size**

A company has developed a generic drug for treating rheumatism and wants to show that it is superior to the standard drug in terms of the between-subject variability. A two-group, parallel design with replicates will be used to test the superiority.

Company researchers set the superiority limit to 0.8, the significance level to 0.05, the power to 0.90, M to 2, and the actual variance ratio values between 0.4 and 0.7. They also set  $\sigma^2$ BC = 0.8,  $\sigma^2$ WT = 0.2, and  $\sigma^2$ WC = 0.3. They want to investigate the range of required sample size values assuming that the two group sample sizes are equal.

### **Setup**

If the procedure window is not already open, use the PASS Home window to open it. The parameters for this example are listed below and are stored in the **Example 1** settings file. To load these settings to the procedure window, click **Open Example Settings File** in the Help Center or File menu.

#### Design Tab

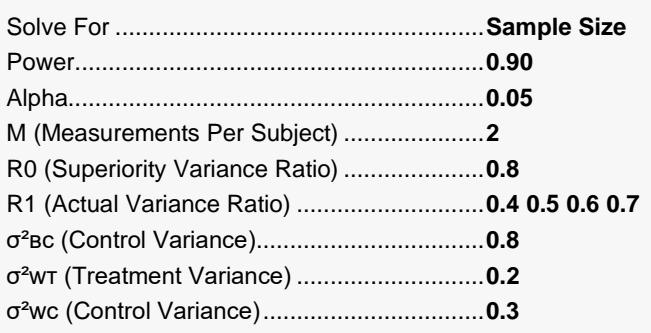

### **Output**

Click the Calculate button to perform the calculations and generate the following output.

#### **Numeric Reports**

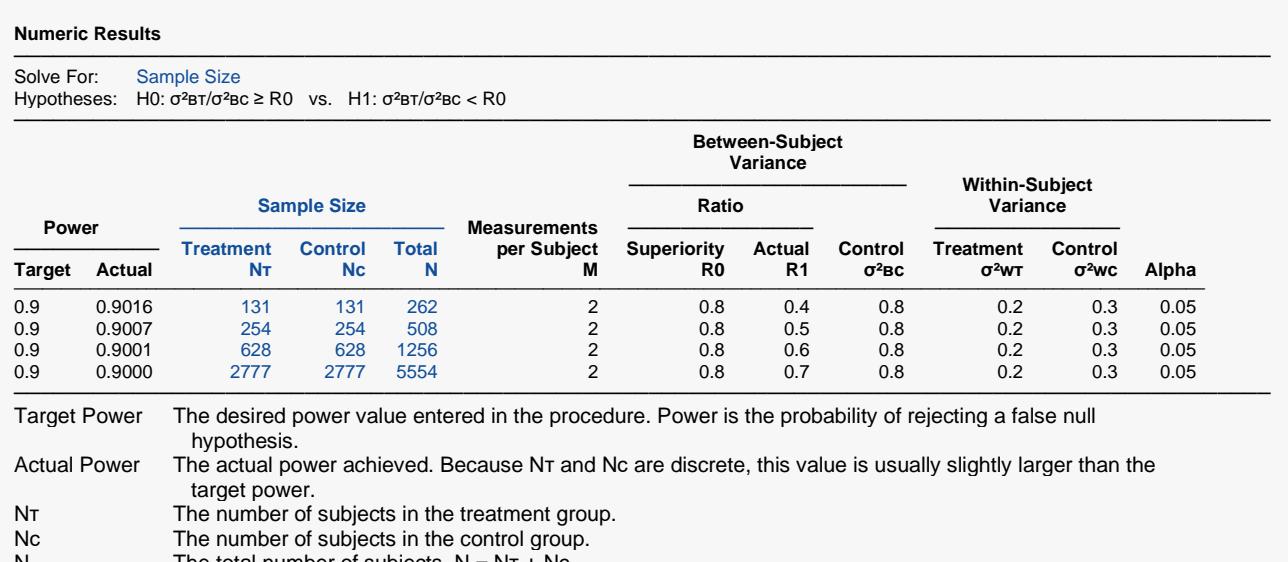

N The total number of subjects. N = NT + Nc.<br>M The number of times a subiect is measure

M The number of times a subject is measured. It is the number of repeated measurements.<br>R0 The superiority limit for the between-subject variance ratio.

R0 The superiority limit for the between-subject variance ratio.<br>R1 The value of the between-subject variance ratio at which th The value of the between-subject variance ratio at which the power is calculated. R1 =  $\sigma^2$ вт /  $\sigma^2$ вс.

σ<sup>2</sup>вс The between-subject variance of measurements in the control group. Note that σ<sup>2</sup>τc = σ<sup>2</sup>вc + σ<sup>2</sup>wc.<br>σ<sup>2</sup>wτ The within-subiect variance of measurements in the treatment group.

The within-subject variance of measurements in the treatment group.

σ²ᴡᴄ The within-subject variance of measurements in the control group.

Alpha The probability of rejecting a true null hypothesis.

#### **Summary Statements**

A parallel two-group replicated design will be used to test whether the between-subject variance of the treatment  $(\sigma^2$ вт) is superior to the between-subject variance of the control ( $\sigma^2$ вс) by a margin by testing whether the between-subject variance ratio (σ<sup>2</sup>BT / σ<sup>2</sup>BC) is less than the superiority ratio 0.8 (H0: σ<sup>2</sup>BT / σ<sup>2</sup>BC ≥ 0.8 versus H1: σ<sup>2</sup>BT / σ<sup>2</sup>BC < 0.8). The comparison will be made using a one-sided, variance-difference test (treatment minus control) as described in Chow, Shao, Wang, and Lokhnygina (2018), with a Type I error rate (α) of 0.05. Each subject will be measured 2 times. For the control group, the between-subject variance ( $\sigma$ <sup>2</sup>BC) is assumed to be 0.8, and the within-subject variance is assumed to be 0.3. The within-subject variance of the treatment group is assumed to be 0.2. To detect a between-subject variance ratio (σ<sup>2</sup>BT / σ<sup>2</sup>BC) of 0.4 with 90% power, the number of subjects needed will be 131 in the treatment group, and 131 in the control group.

─────────────────────────────────────────────────────────────────────────

─────────────────────────────────────────────────────────────────────────

#### **Dropout-Inflated Sample Size**

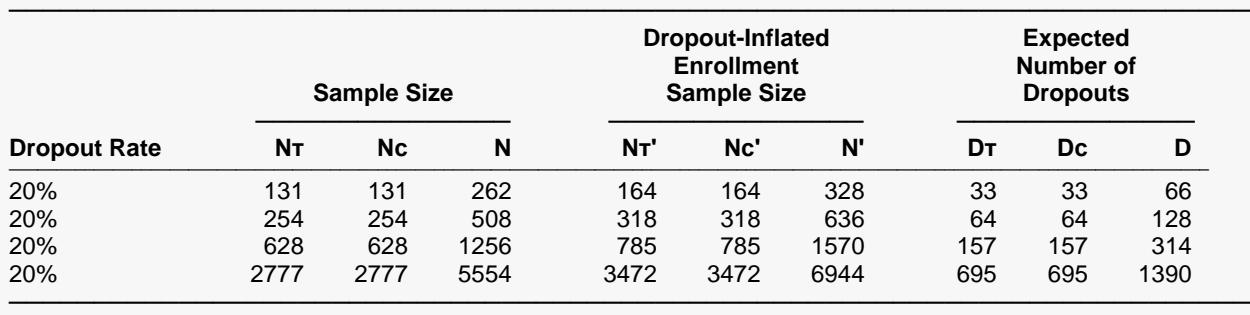

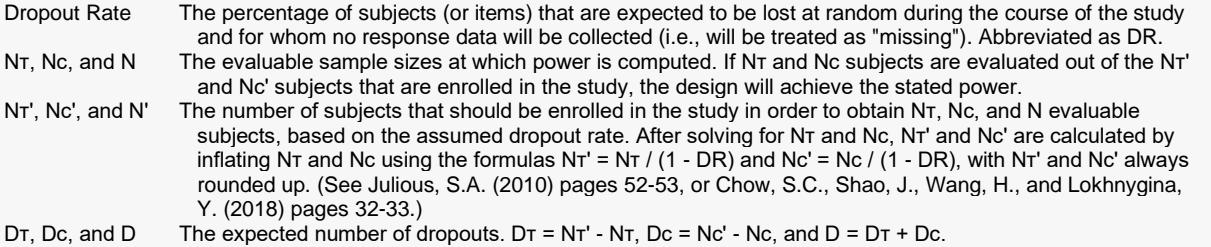

#### **Dropout Summary Statements**

Anticipating a 20% dropout rate, 164 subjects should be enrolled in Group 1, and 164 in Group 2, to obtain final group sample sizes of 131 and 131, respectively.

─────────────────────────────────────────────────────────────────────────

─────────────────────────────────────────────────────────────────────────

#### **References**

───────────────────────────────────────────────────────────────────────── Chow, S.C., Shao, J., Wang, H., and Lokhnygina, Y. 2018. Sample Size Calculations in Clinical Research, Third Edition. Taylor & Francis/CRC. Boca Raton, Florida.

Chow, S.C., and Liu, J.P. 2014. Design and Analysis of Clinical Trials, Third Edition. John Wiley & Sons. Hoboken, New Jersey. ─────────────────────────────────────────────────────────────────────────

This report gives the sample sizes for the indicated scenarios.

### **Plots Section**

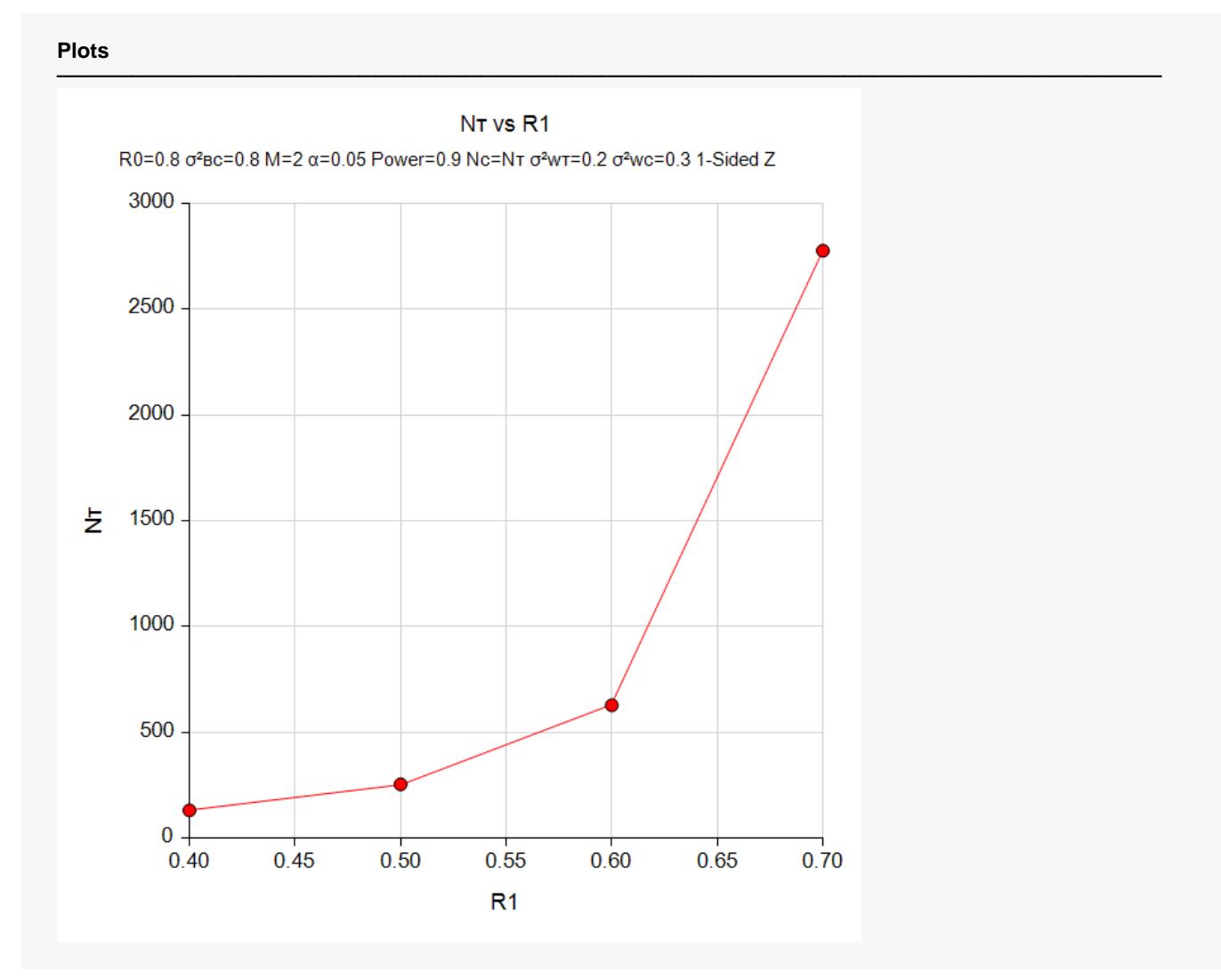

This plot shows the relationship between sample size and R1.

## **Example 2 – Validation using PASS**

We will use an example from a previously validated PASS procedure to validate this procedure. The previously validated procedure is **Non-Unity Null Tests for Two Between Variances in a Replicated Design**.

For this example, if in the other procedure we set power = 0.80, R0 = 0.8, significance level = 0.05, M = 3, R1 = 0.52,  $\sigma^2$ вс = 0.25,  $\sigma^2$ w $\tau$  = 0.04,  $\sigma^2$ wc = 0.09, the resulting per group sample size is 180.

### **Setup**

If the procedure window is not already open, use the PASS Home window to open it. The parameters for this example are listed below and are stored in the **Example 2** settings file. To load these settings to the procedure window, click **Open Example Settings File** in the Help Center or File menu.

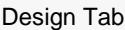

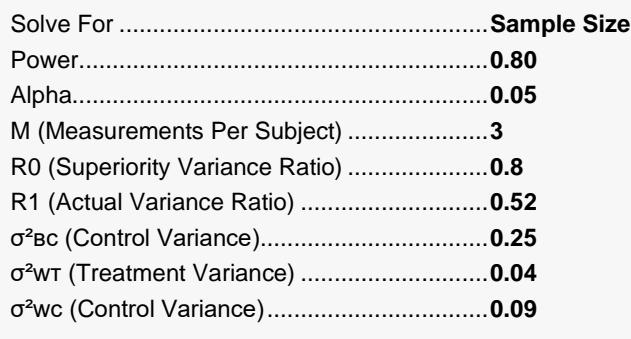

## **Output**

Click the Calculate button to perform the calculations and generate the following output.

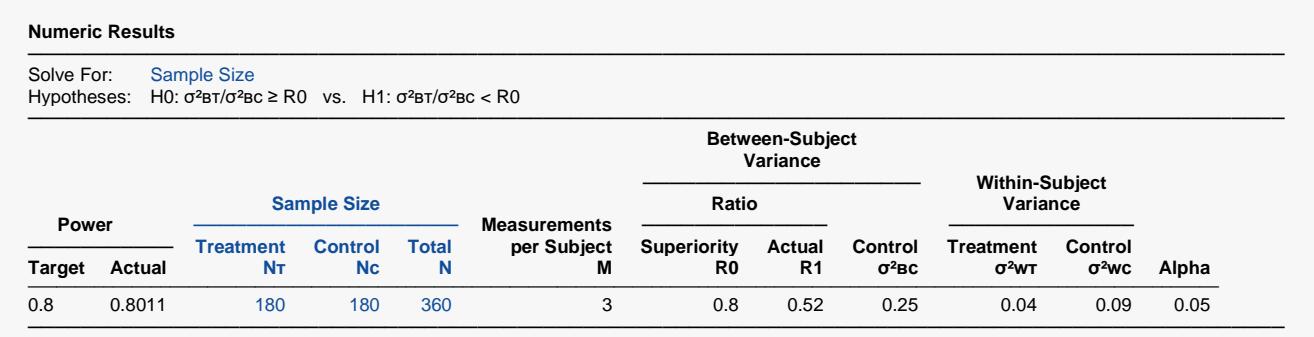

The sample size of 180 per group matches the expected result.